## **Faculty eRecruit**

## **QUICK REFERENCE GUIDE**

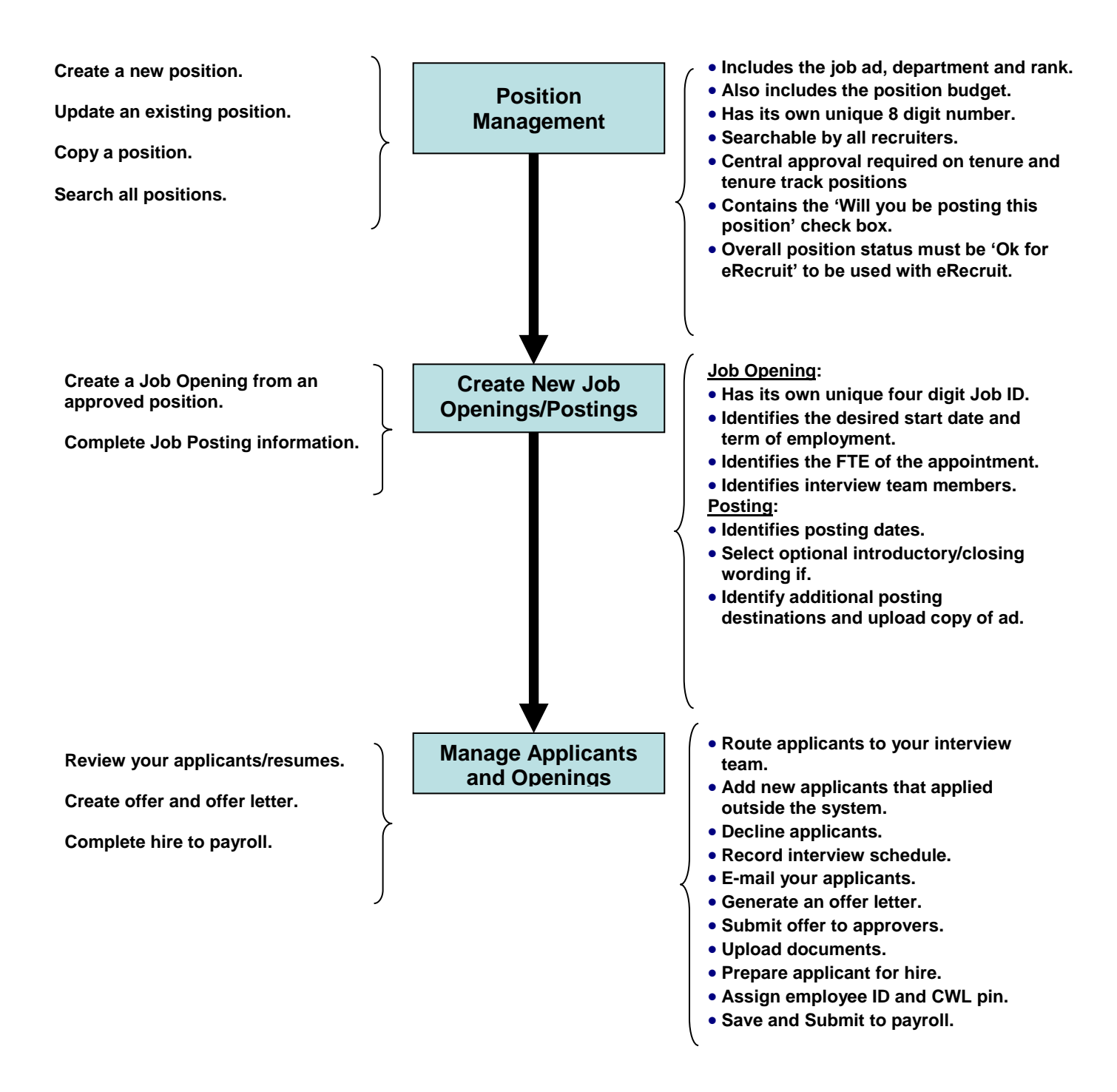

The complete eRecruit manual can be found at: <http://www.hr.ubc.ca/media/UBC-Faculty-eRecruit-Training-Manual-Feb-2013.pdf>

## **Quick Steps**

## (Section column refers to section in Faculty eRecruit Training manual)

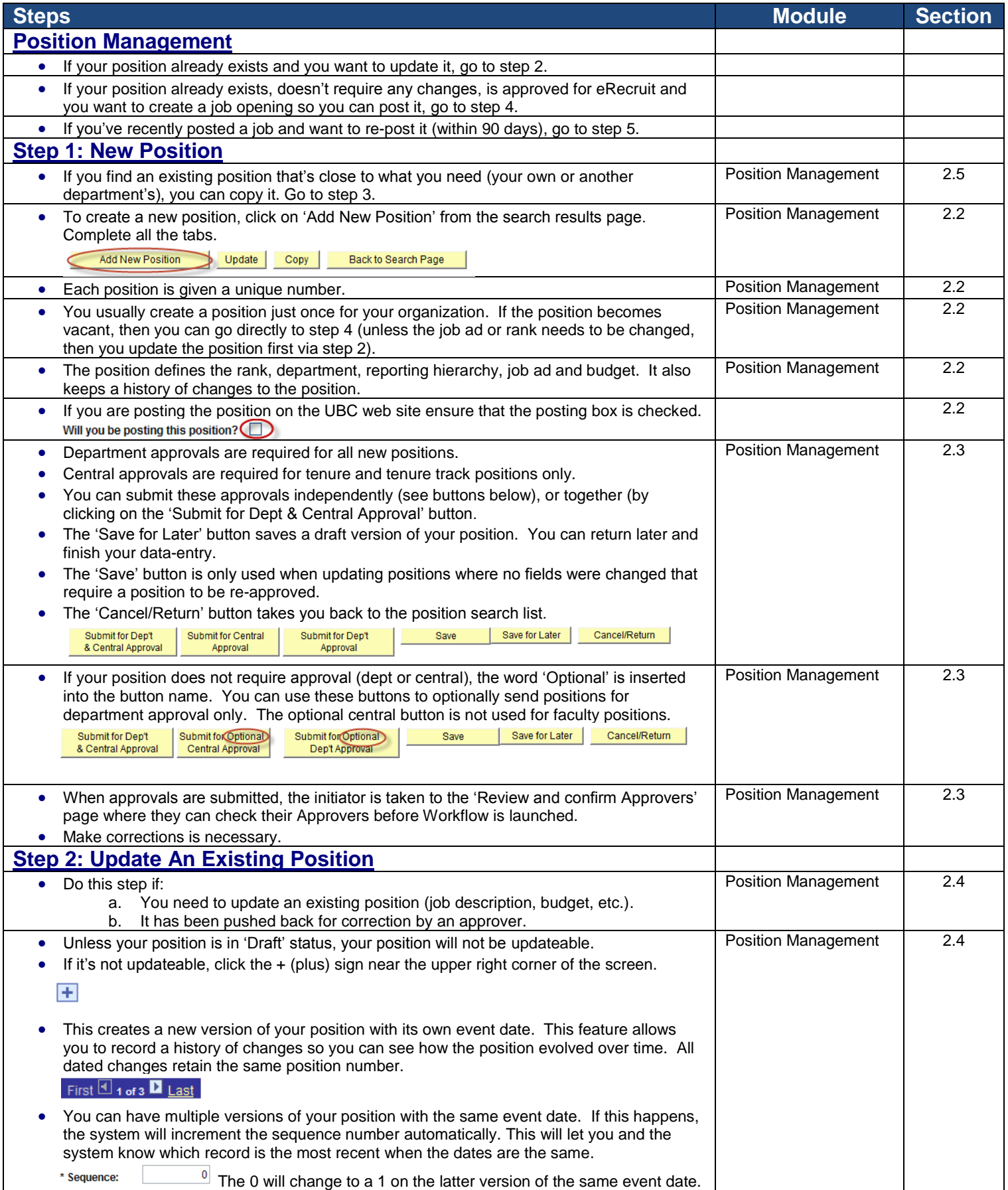

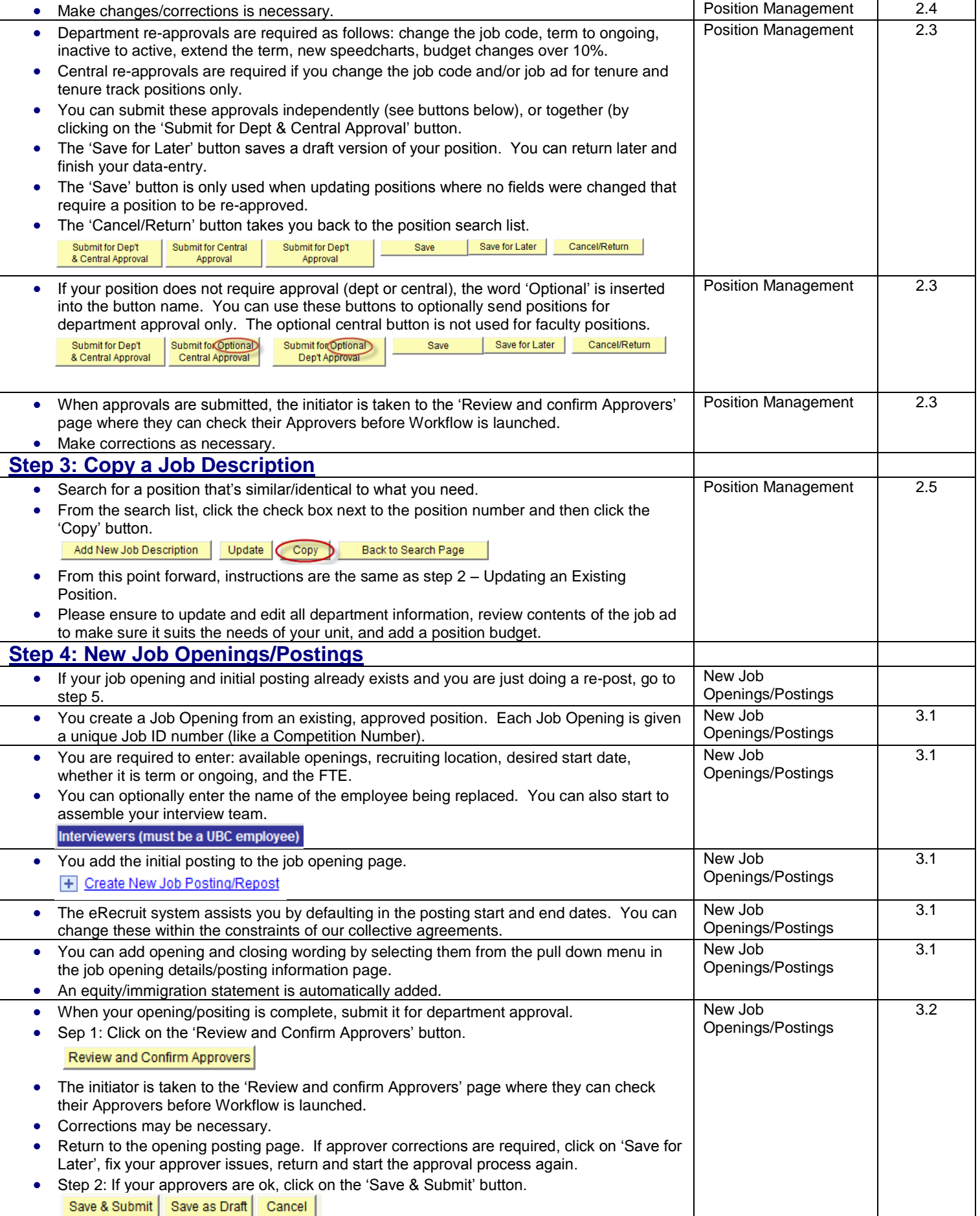

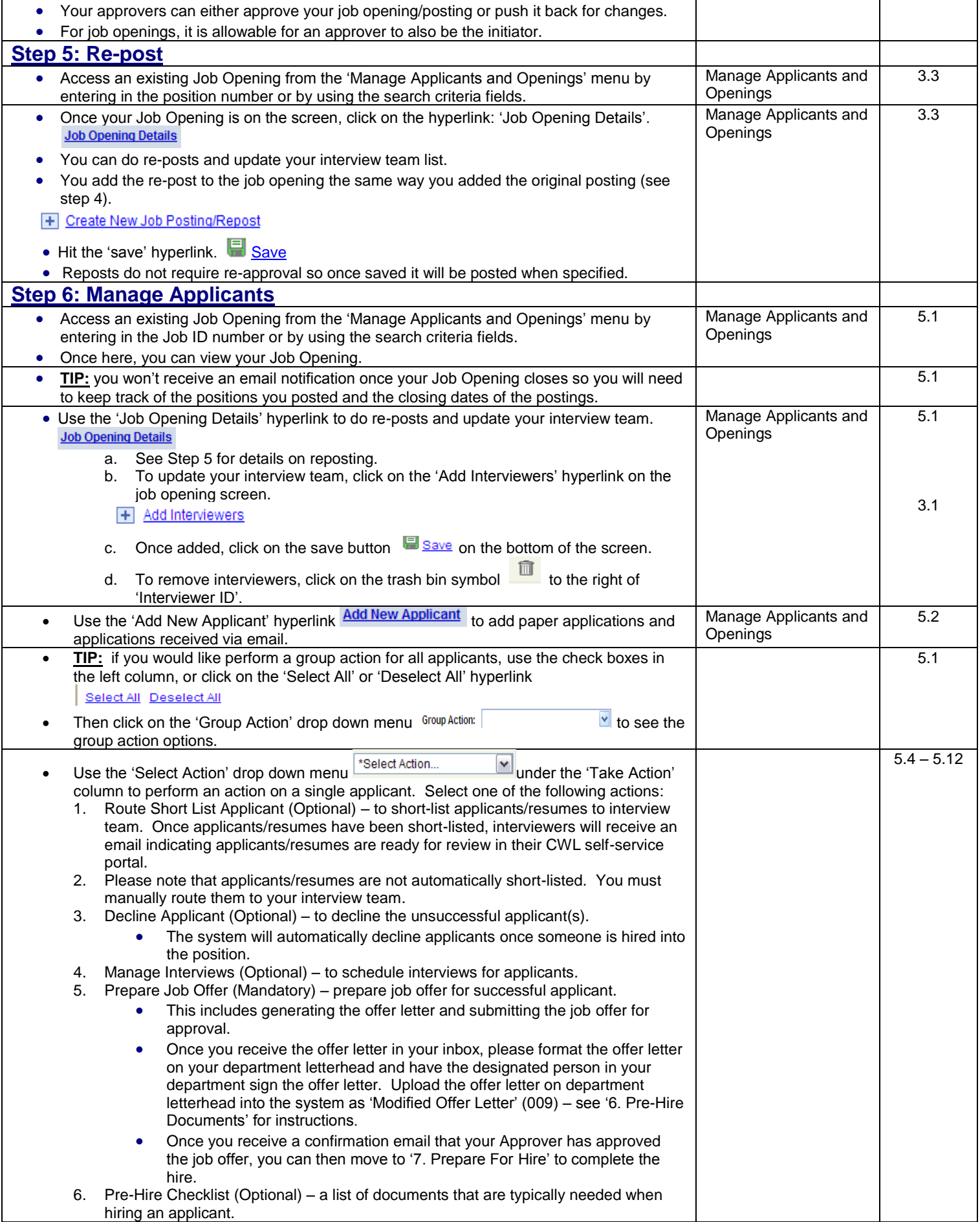

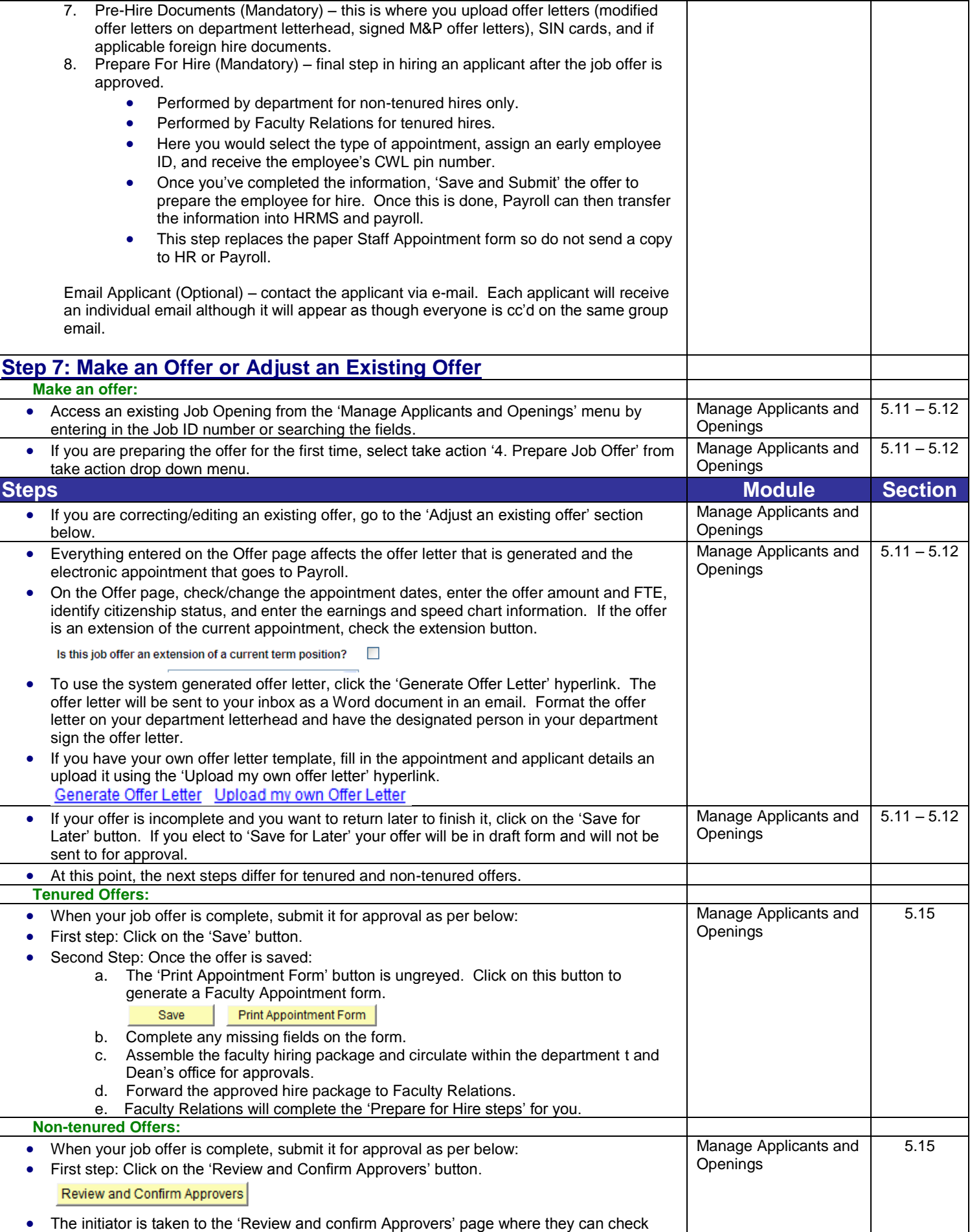

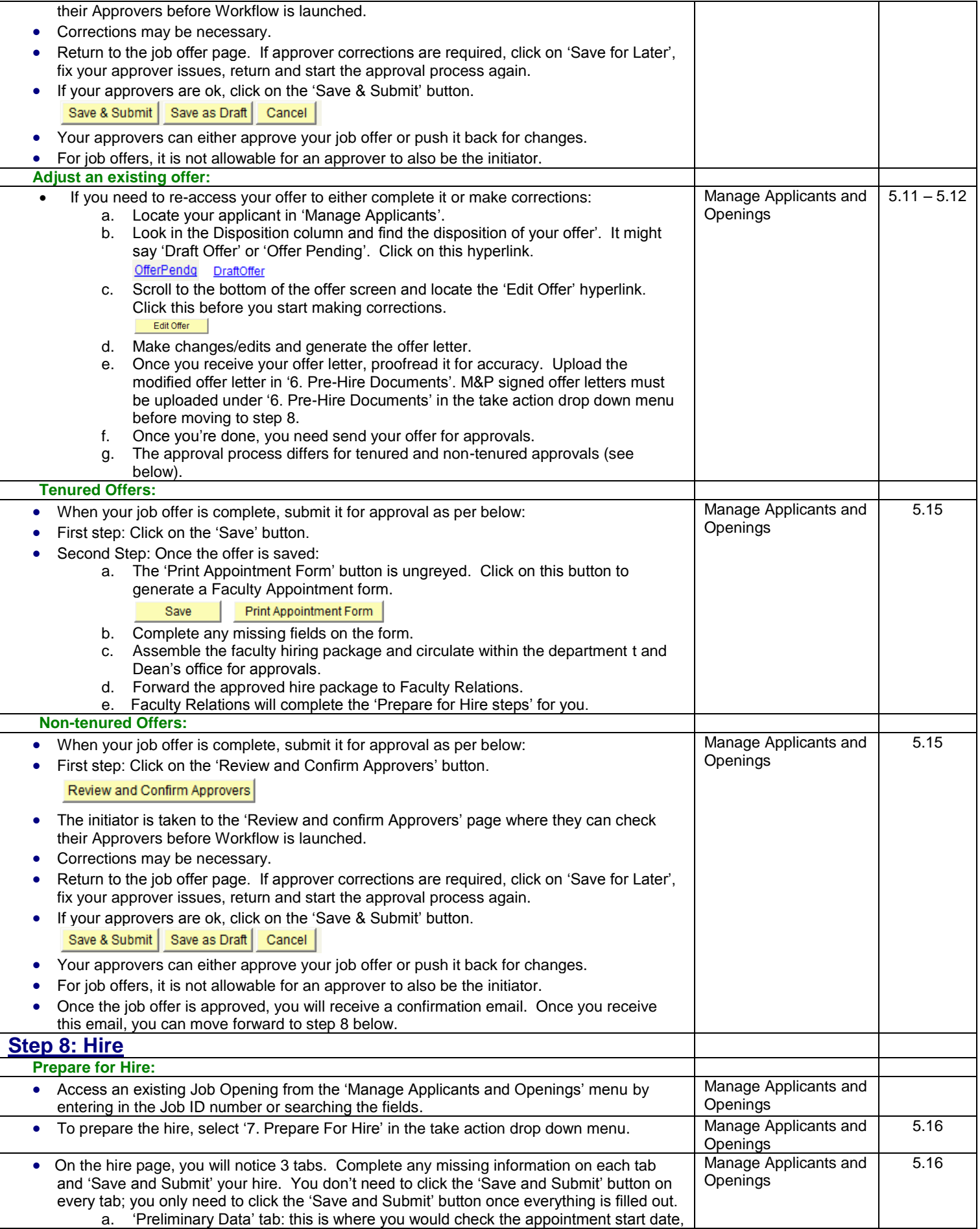

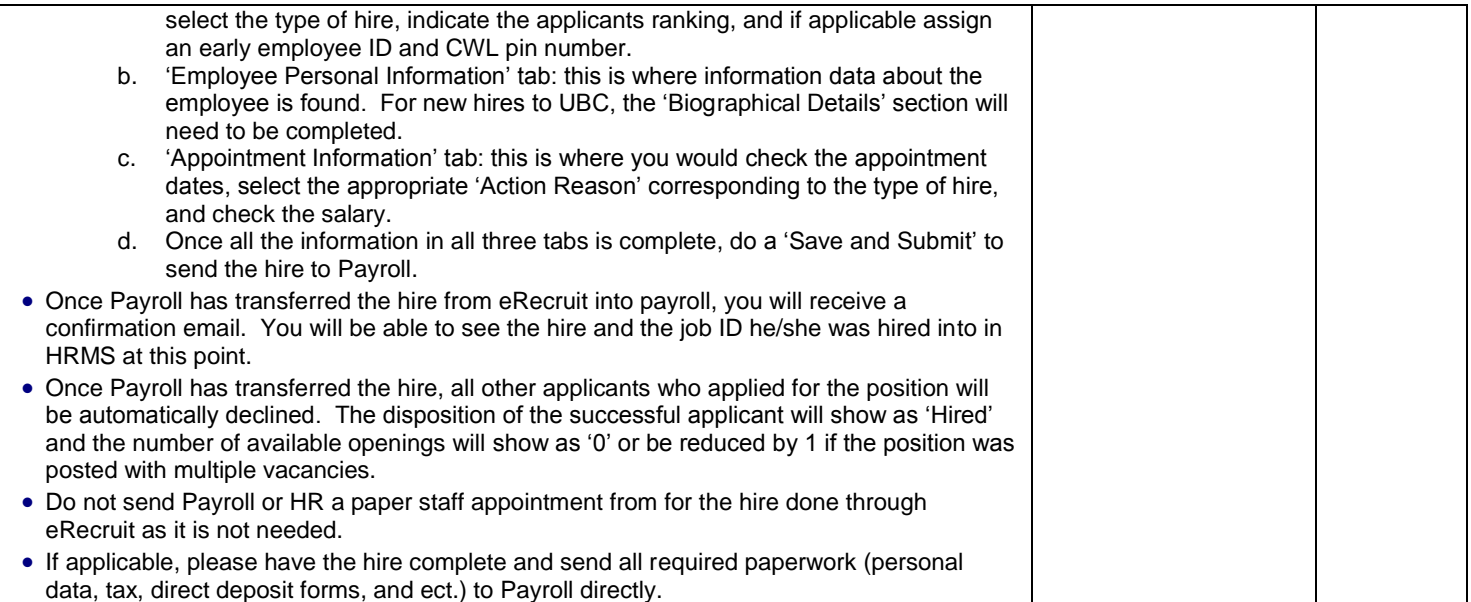